**Department of Software Engineering and Management Intelligent Technology**

**Educational and Scientific Institute of Computer Science and Information Technology**

**OUR RESEARCH PROPOSALS**

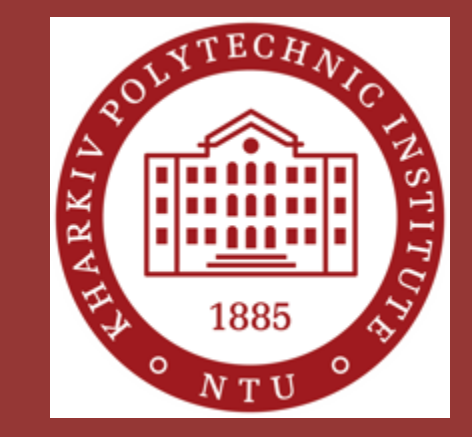

## **Translation of Natural Language Business Rules into the Database Structure Andrii Kopp & Dmytro Orlovskyi**

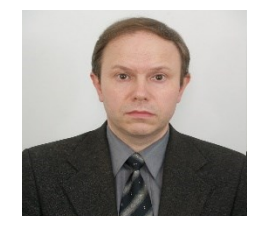

**Department of Software Engineering and Management Intelligent Technology**

**Educational and Scientific Institute of Computer Science and Information Technology**

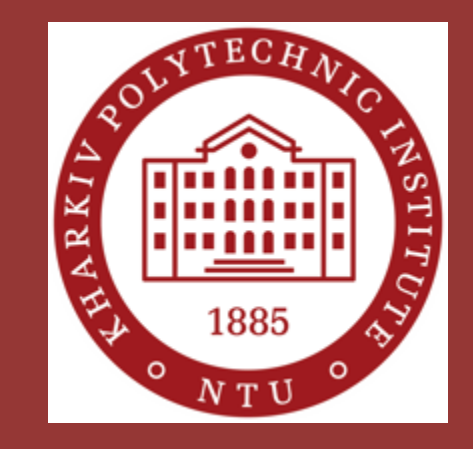

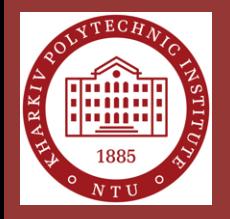

## **Business Rules in Database Design**

- Business rules are used as sources for correct discovery of entities, attributes, constraints, and relationships.
- Business rules are brief, precise, and unambiguous textual descriptions of policies, processes, and principles within a certain organization.
- The main sources of business rules are people and documentation within organization: managers of different levels, company policies, or process manuals.

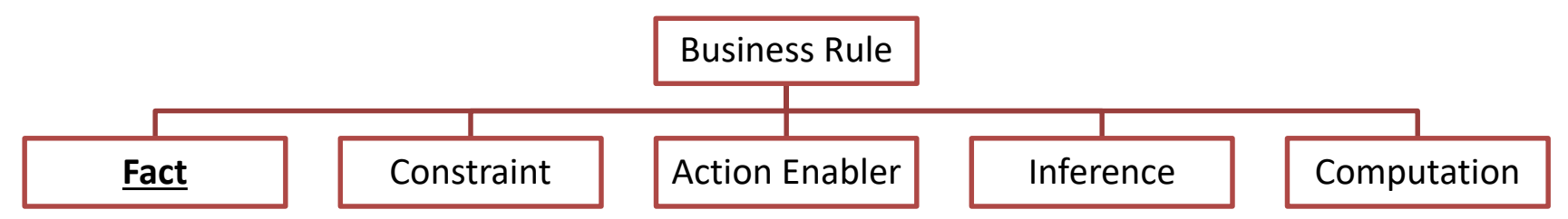

• Facts are statements that define entities, attributes, and relationships within data models.

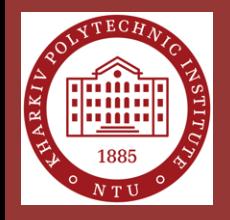

## **Business Rules Extraction**

Business rules that describe:

- relationships
- entities and their attributes

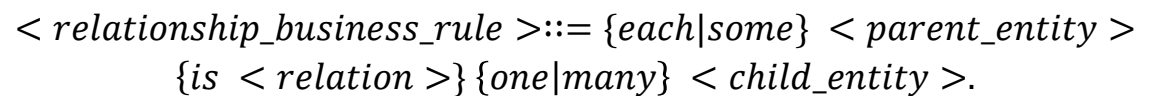

```
\langle entity_business_rule \rangle := \{each\} \langle entity \rangle\{has\} \{< attribute > \dots\}.
```
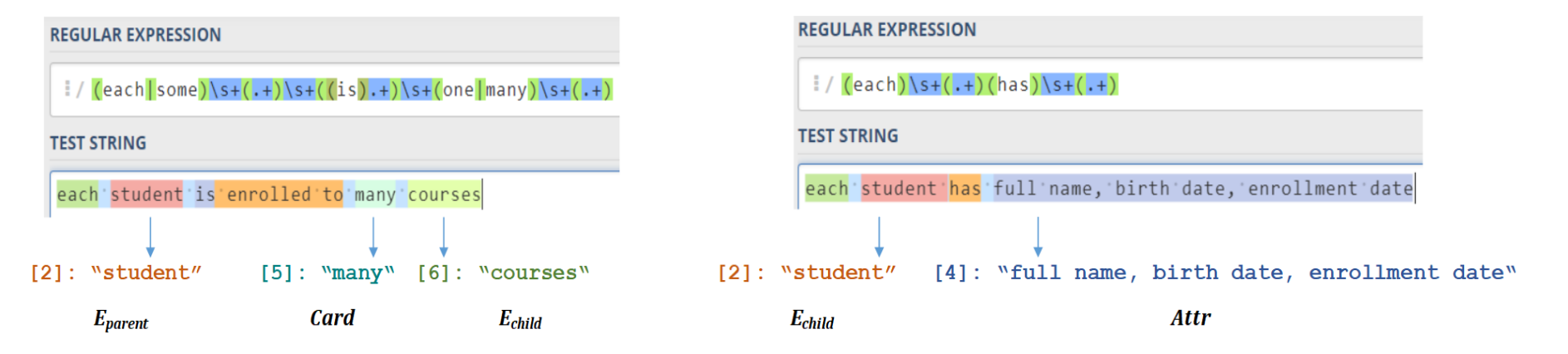

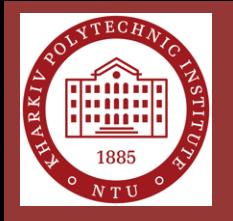

## **Database Scripts Generation**

#### Business Rules ⇒ Relational Model ⇒ SQL Scripts

Each student has full name, student card id, birth date, enrollment date. Each student is given by many scores. Each course has title, semester, approval date. Each course is evaluated by many scores. Each score has value, completion date.

student  $\rightarrow$   $\langle PK = \{student\_id\}, FK = \emptyset$ ,  $Cols = \{full_name, student\_card_id, birth\_date,$ enrollment date}} score  $\rightarrow$   $\langle PK = \{score\_id\}, FK = \{student\_id,$ course\_id}, Cols = {value, completion\_date}) course  $\rightarrow$   $\langle PK = \{course\_id\}, FK = \emptyset$ ,

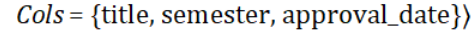

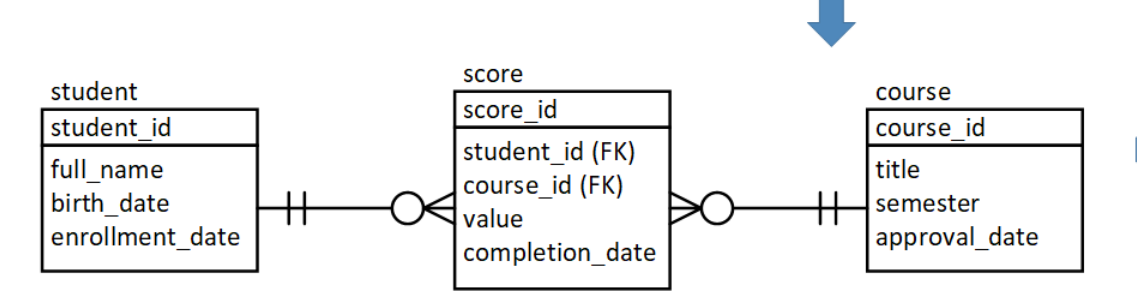

CREATE TABLE 'student' ( 'student id' INTEGER. 'full name' VARCHAR(255). 'student card id' VARCHAR(255), 'birth\_date' DATETIME, 'enrollment date' DATETIME): CREATE TABLE 'score' ( 'score id' INTEGER. 'student id' INTEGER, 'course id' INTEGER, 'value' DECIMAL(8,2), `completion\_date` DATETIME); CREATE TABLE 'course' ( 'course\_id' INTEGER, 'title' VARCHAR(255), 'semester' DECIMAL(8,2), 'approval\_date' DATETIME);

ALTER TABLE 'student' MODIFY 'student id' **INTEGER AUTO INCREMENT PRIMARY KEY:** ALTER TABLE 'score' MODIFY 'score id' INTEGER AUTO\_INCREMENT PRIMARY KEY;

ALTER TABLE 'course' MODIFY 'course id' INTEGER AUTO INCREMENT PRIMARY KEY:

ALTER TABLE 'score' MODIFY 'student id' INTEGER **NOT NULL:** 

ALTER TABLE 'score' ADD FOREIGN KEY ('student\_id') REFERENCES 'student'('student\_id'); ALTER TABLE 'score' MODIFY 'course\_id' INTEGER **NOT NULL:** 

ALTER TABLE 'score' ADD FOREIGN KEY ('course\_id') REFERENCES 'course'('course\_id');

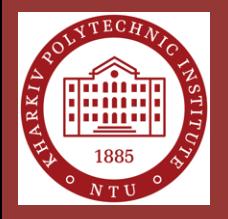

## **Software Tool Prototype: Homepage Example**

User interface elements are:

- Text area for business rules
- Control buttons (clear text area, translate rules into SQL, copy code to clipboard)
- Generated code area
- Text input for database name
- Check boxes for optional settings
- Radio button to select SQL dialect

#### **BR2SQL** - Translate Business Rules into a Database Schema

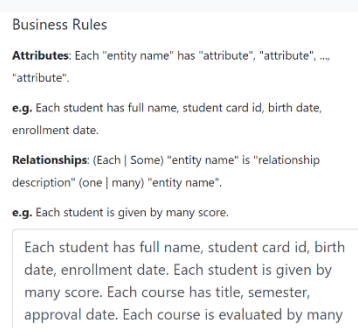

score. Each score has value, completion date.

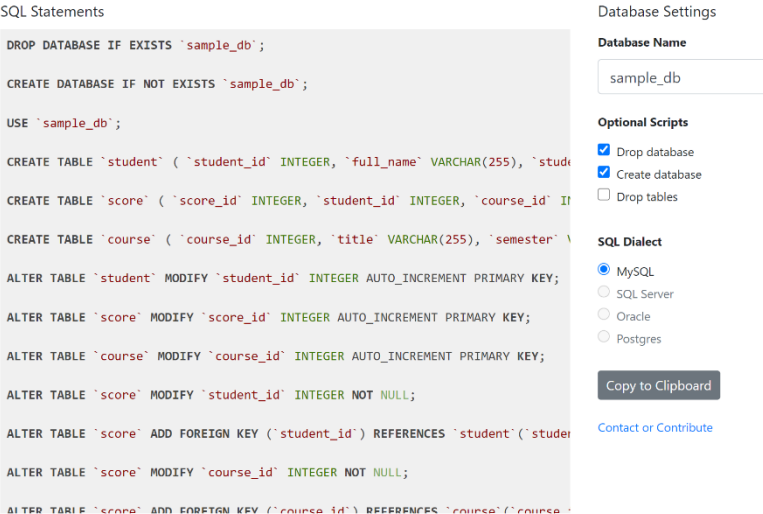

This service is a prototype created for academic purposes, therefore certain features may not work properly

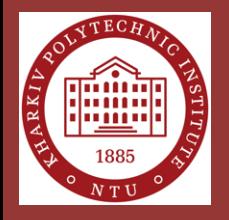

### **Example of Business Rules Translation into Database Structure**

Sample set of business rules:

- "Each student has full name, student card id, birth date, enrollment date".
- "Each student is given by many scores".
- "Each course has title, semester, approval date".
- "Each course is evaluated by many scores. Each score has value, completion date".

**DROP DATABASE IF EXISTS** `sample\_db`; **CREATE DATABASE IF NOT EXISTS** `sample\_db`; **USE** `sample\_db`;

```
CREATE TABLE `student` ( `student_id` INTEGER, `full_name` VARCHAR(255), `student_card_id`
VARCHAR(255), `birth date` DATETIME, `enrollment date` DATETIME);
CREATE TABLE `score` ( `score_id` INTEGER, `student_id` INTEGER, `course_id` INTEGER, `value`
DECIMAL(8,2), `completion date` DATETIME);
CREATE TABLE `course` ( `course_id` INTEGER, `title` VARCHAR(255), `semester` DECIMAL(8,2), 
`approval_date` DATETIME);
```

```
ALTER TABLE `student` MODIFY `student_id` INTEGER AUTO_INCREMENT PRIMARY KEY;
ALTER TABLE `score` MODIFY `score_id` INTEGER AUTO_INCREMENT PRIMARY KEY;
ALTER TABLE `course` MODIFY `course_id` INTEGER AUTO_INCREMENT PRIMARY KEY;
ALTER TABLE `score` MODIFY `student_id` INTEGER NOT NULL;
ALTER TABLE `score` ADD FOREIGN KEY (`student_id`) REFERENCES `student`(`student_id`);
ALTER TABLE `score` MODIFY `course_id` INTEGER NOT NULL;
ALTER TABLE `score` ADD FOREIGN KEY (`course_id`) REFERENCES `course`(`course_id`);
```

```
sample db student
                                                       sample db score
                                                                                                 sample db course
                                               8 score_id: int(11)
a student id: int(11)a course id: int(11)
full_name: varchar(255)
                                               \# student id: int(11)
                                                                                           title : varchar(255)
a student card id: varchar(255)
                                               \# course id: int(11)
                                                                                           \# semester : decimal(8,2)
n birth_date : datetime
                                               \# value : decimal(8,2)
                                                                                           a approval date : datetime
                                               n completion date : datetime
n enrollment date : datetime
```

```
ALTER TABLE `student` ADD UNIQUE (`student_card_id`);
```
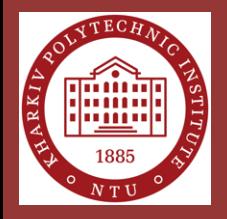

## **Classifiers Validation**

Vocabularies content after the business rules of previous example were translated

Another attempt of different business rules translation has resulted into the automatically suggested domains, corresponding MySQL data types, and UNIQE alternate keys

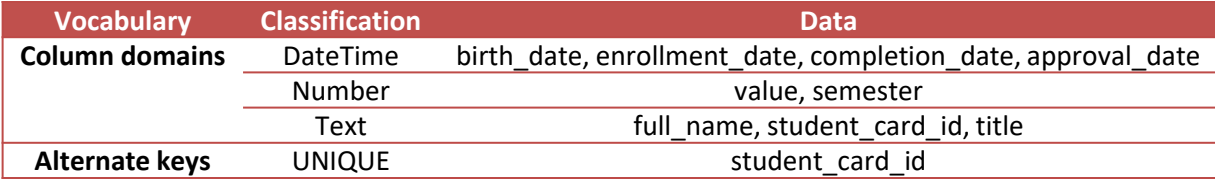

Each person has full name, birth date.

Each progress paper has student card id. title, semester, value, completion date.

Each payment has value, approval date, completion date.

CREATE TABLE 'person' ( 'person\_id' INTEGER, 'full\_name' VARCHAR(255), `birth\_date` DATETIME);

ALTER TABLE 'person' MODIFY 'person\_id' INTEGER AUTO\_INCREMENT PRIMARY KEY:

CREATE TABLE `progress\_paper` ( `progress\_paper\_id` INTEGER, 'student\_card\_id' VARCHAR(255), 'title' VARCHAR(255), 'semester' DECIMAL(8,2), 'value' DECIMAL(8,2), 'completion\_date' DATETIME); ALTER TABLE `progress\_paper` MODIFY `progress\_paper\_id` INTEGER **AUTO INCREMENT PRIMARY KEY:** ALTER TABLE 'progress\_paper' ADD UNIQUE ('student\_card\_id');

CREATE TABLE 'payment' ( 'payment\_id' INTEGER, 'value' DECIMAL(8,2), 'approval\_date' DATETIME, 'completion\_date' DATETIME);

ALTER TABLE 'payment' MODIFY 'payment\_id' INTEGER AUTO INCREMENT PRIMARY KEY;

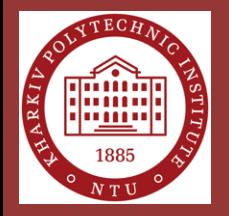

### **Validation of Database Operability, Integrity, and Consistency**

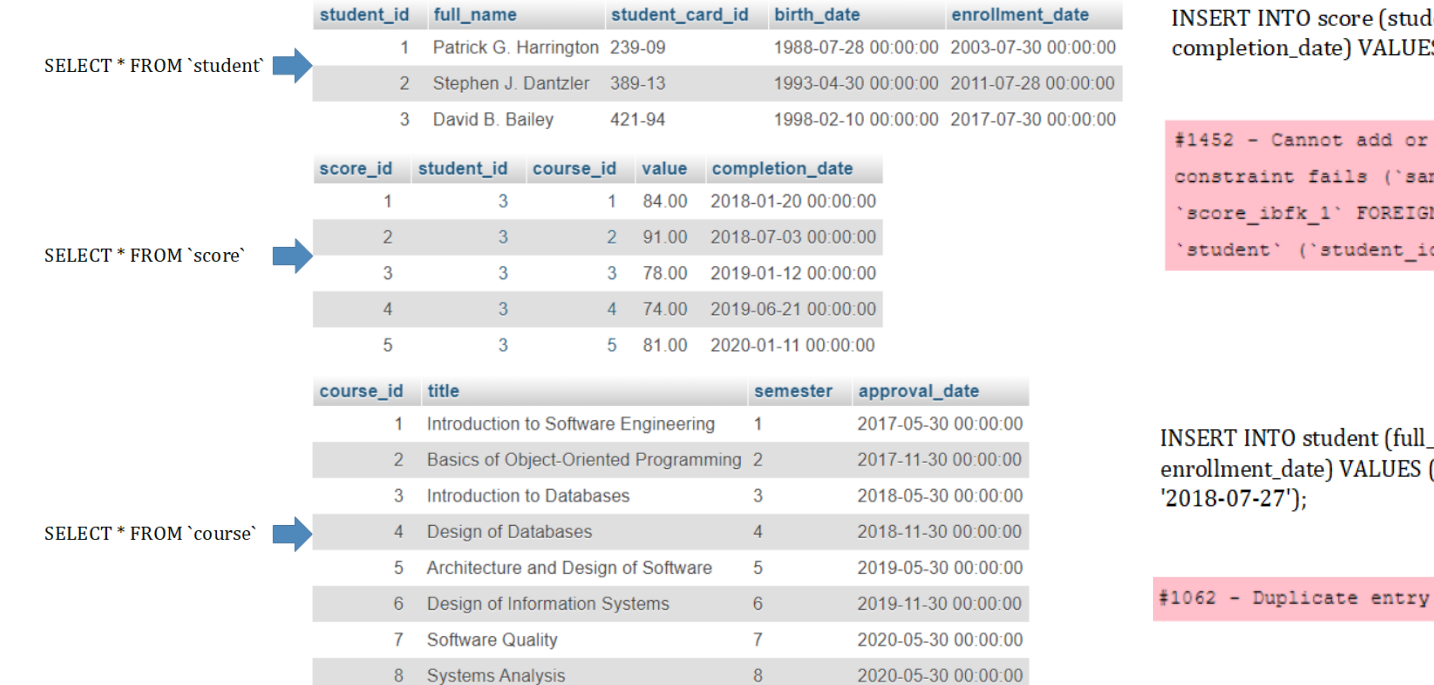

lent id, course id, value,  $(S(4, 1, 94, 2020-01-16))$ 

update a child row: a foreign key mple db'.'score', CONSTRAINT N KEY ('student\_id') REFERENCES d'))

name, student card id, birth date, ('Larry S. Ruiz', '389-13', '1999-01-02',

'389-13' for key 'student card id'

## **Improving Item Searching On Trading Platform Based On Reinforcement Learning Approach Olga Cherednichenko et al.**

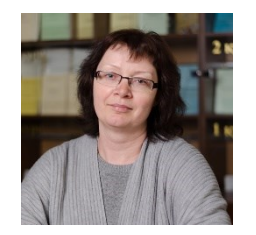

**Department of Software Engineering and Management Intelligent Technology**

**Educational and Scientific Institute of Computer Science and Information Technology**

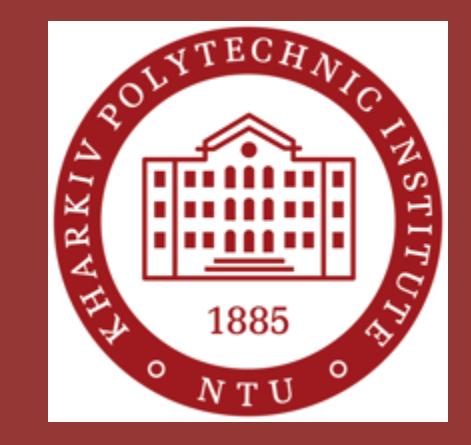

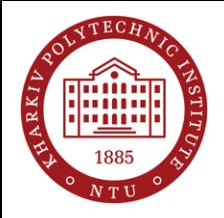

# **Research Questions**

 $\triangleright$  How to combine similar product offers from different sellers on the e-commerce website into groups based on the pretrained core of tags

 $\triangleright$  How response information from ecommerce websites could clarify the item query and increase the accuracy of proposed items

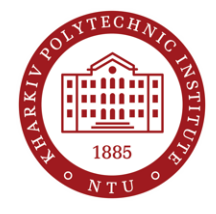

# **The pipeline of e-commerce website interaction**

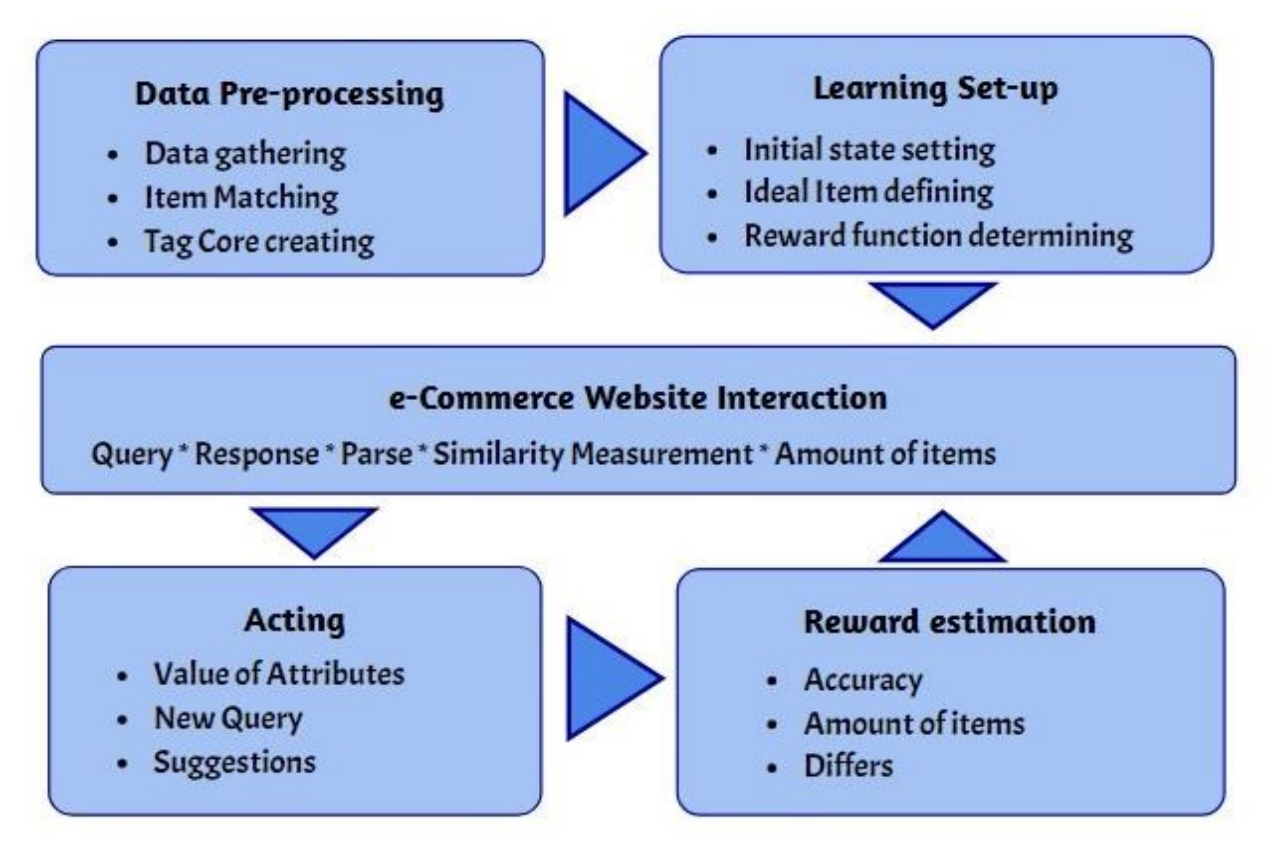

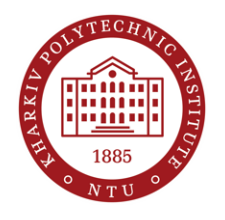

# **Examples of similar items**

 $\sim$ 

Info:

#### Adidas originals Samoa Men's Sneaker EG6089 White **Shoes Trainers Sport Shoes**

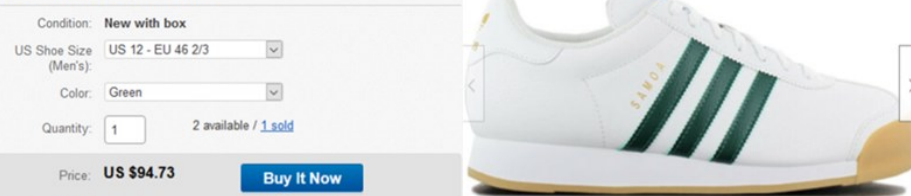

#### Item specifics

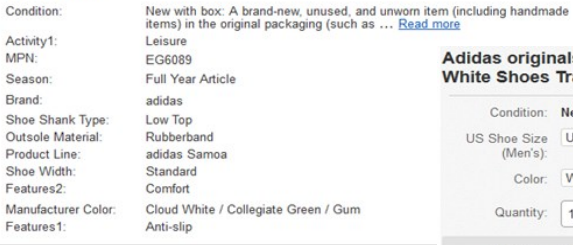

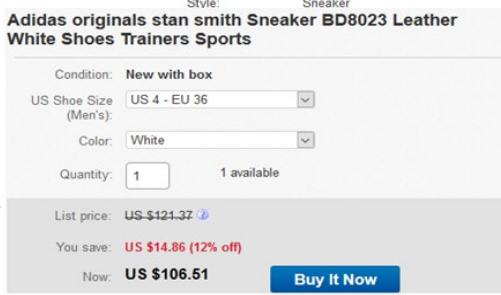

brandstyle24 since 2003 on ebay !

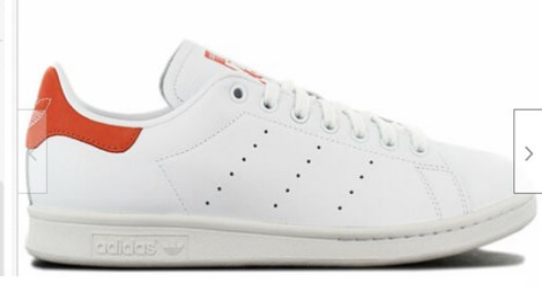

#### **Item specifics**

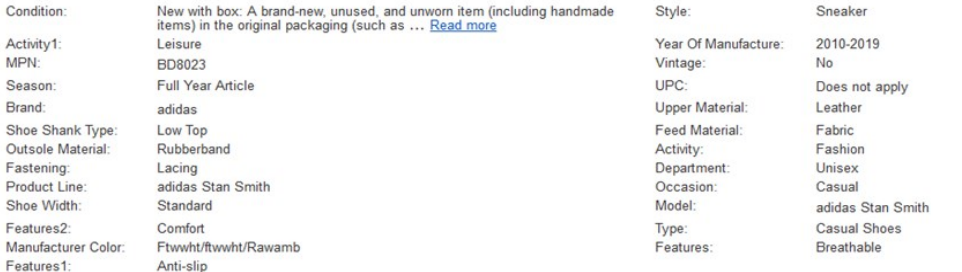

13

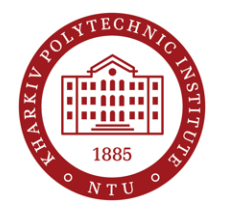

# List of words in the core of tags

leather

comfort

summer trainers

basketball

school

skate

outsole

white

low shoes fitness

toe sports

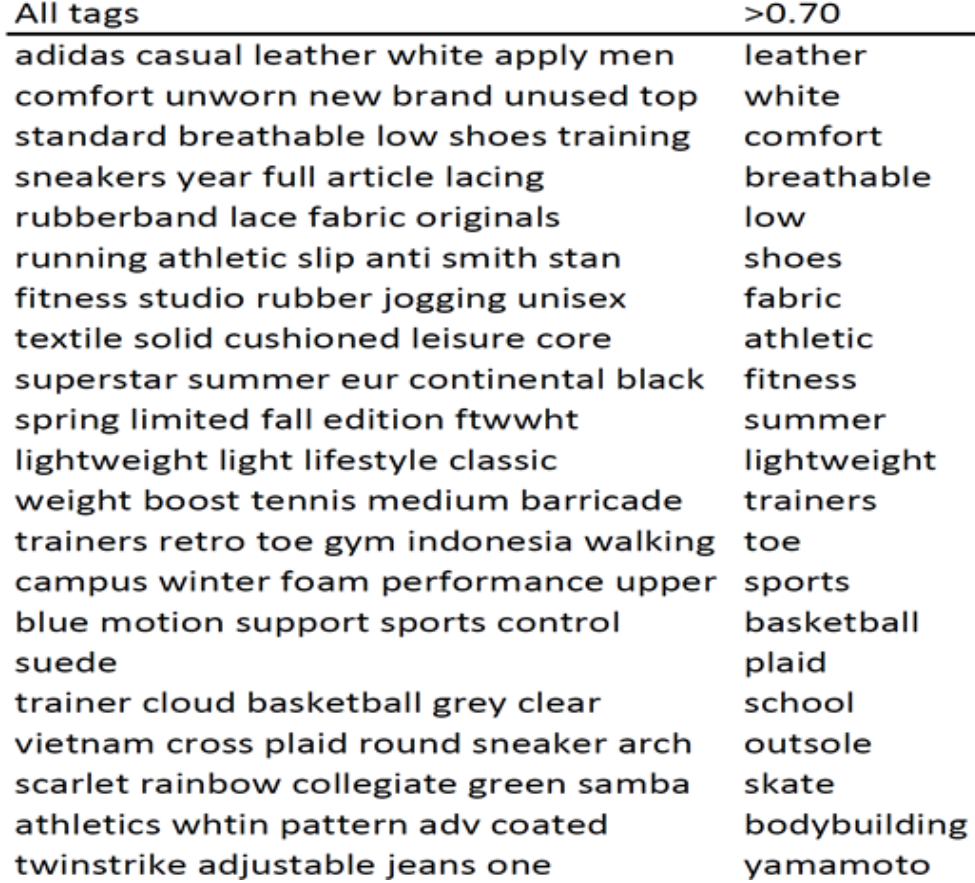

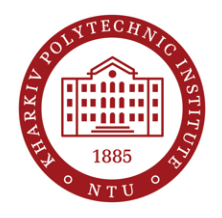

# **The key idea**

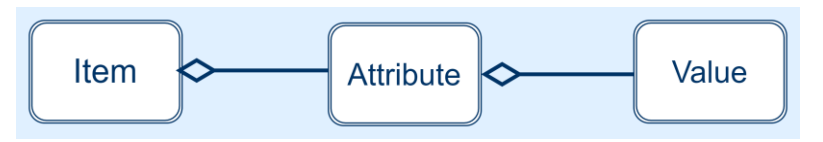

 $A_{jk} = \langle a_{jk1}, a_{jk2}, \dots, a_{jkn} \rangle$  represents a item

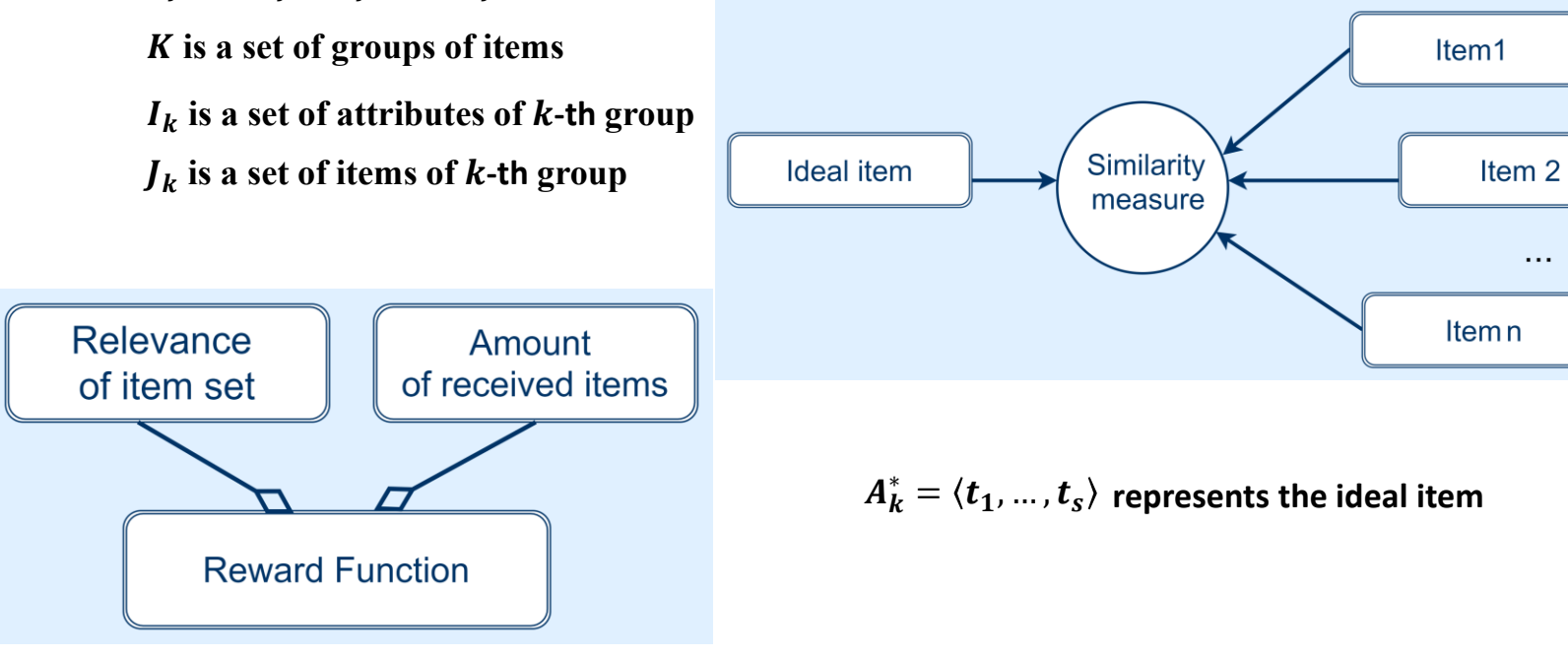

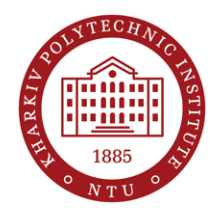

# **The results of experiment on different platforms**

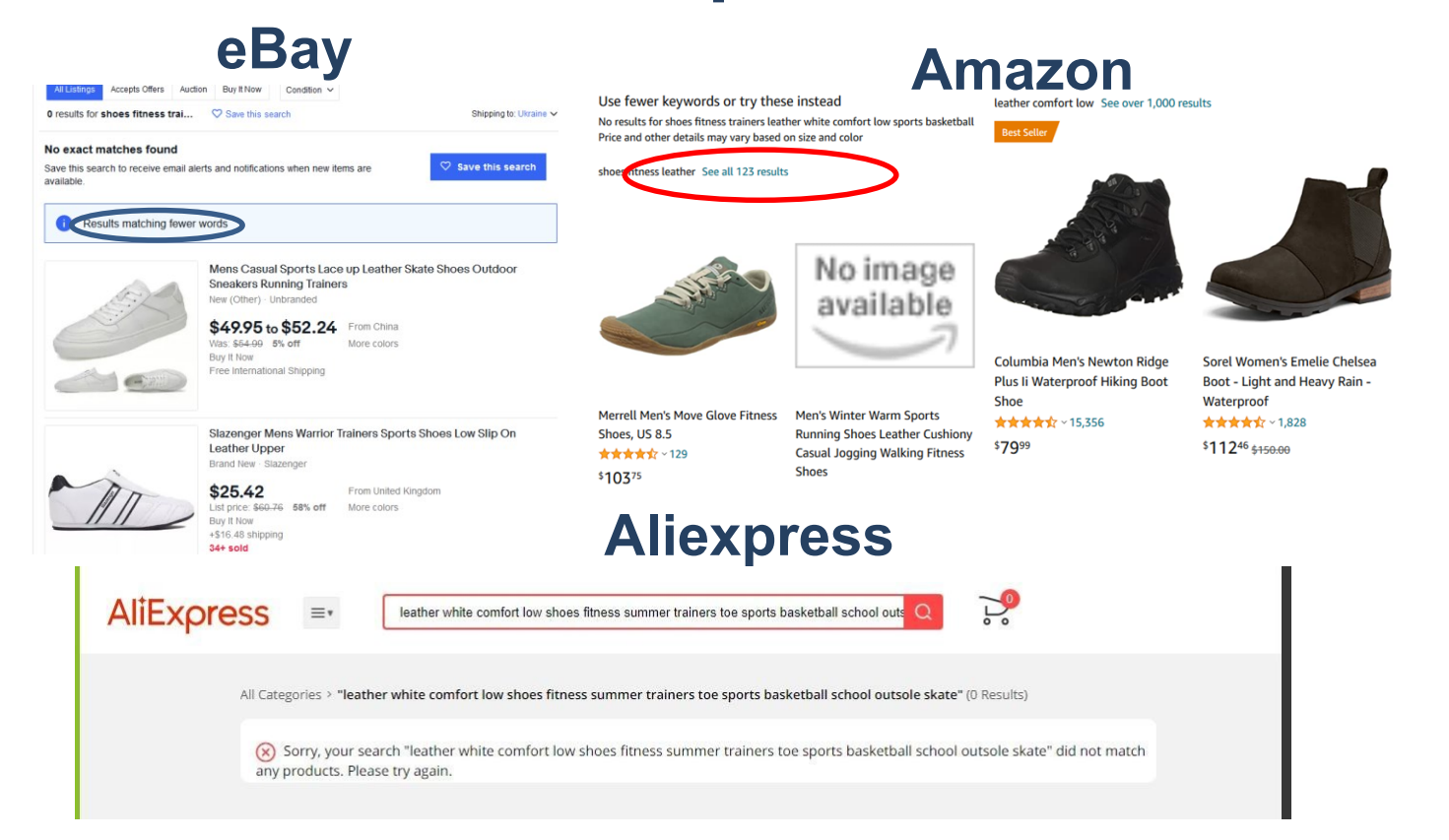

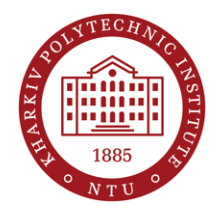

## **Experiment results**

#### **Some results of experiment #9 Some results of experiment #10**

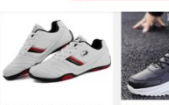

shops finans trainers leather white comfort

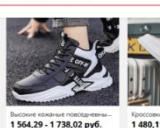

Бесплатная доставка

Shop911229015 Ston

Shop5577026 Store

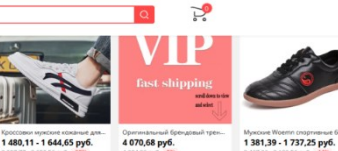

1406,64 - 1827,56 py6. Бесплатная доставка KERZERN Store

a mari Crosses as

Shop5577026 Store

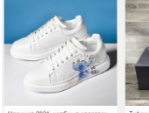

1826,03 - 1978,33 py6.

Shop911188199 Ston

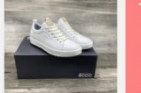

4 768,64 - 5 088,54 py6.

lengx Official Stor

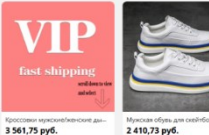

21 monates

Shop911229015 Sto

Shop911188199 Store

.<br>Вам обувь для игры в н 2 410,73 py6. 5 332,67 py6. **MAN AND AGAIN** 

 $+50$ 

Manesbox Official Store

WOWOZZ Footwear Store

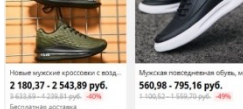

DEVOOR

560.98 - 795,16 pv6. High Quality Athletics Store INANOYU Dropshipping Store

1771,69 - 2152,82 py6.

4.429.61-5.382.42 pub. 60%

**Gecnamias apcranga** 

2.831.64 - 3.619.91 pv6 KERZERN Store

Кроссовых женские из мягкой ко Цена новичка 1745,67 - 1981,39 py6. 3.344.66 First Foots Store

3.445.42 - 4.210.73 pvd. 45%

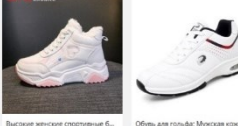

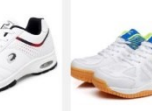

as offves worce.

1557.41 - 1990.57 pv6.

1483,94 - 1871,18 py6.

2 698.48 - 3 402.56 px6. -45%

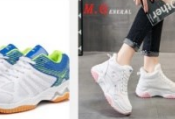

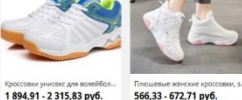

stand constructs financially

566,33 - 672,71 py6. 1.416.59 - 1.682.15 pv6 - 60%

#### **Experiment result (models in different colour including white colour**)

.<br>СОВКИ МУЖСКИЙ ДЫШАЩИЙ НА...

4744,15 - 5302,06 py6.

847120-9467.63 pv6. -44%

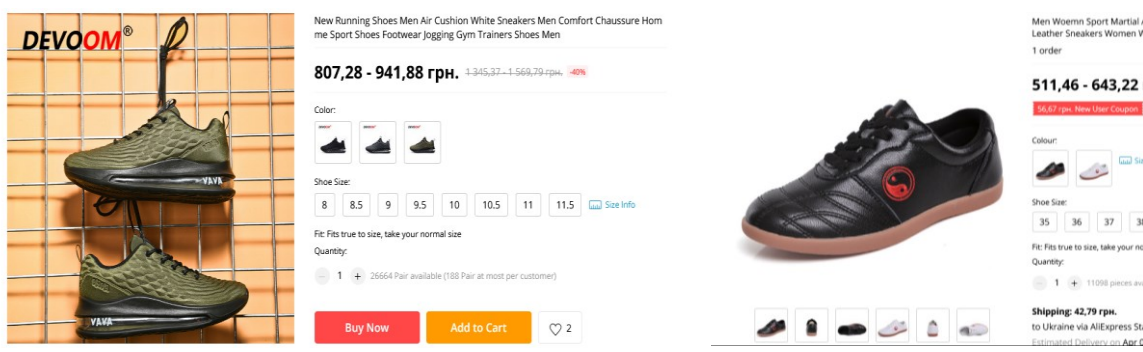

4 nosateo

Men Woemn Sport Martial Arts Kung Fu Shoes White Black Comfortable Man Tai Chi Leather Sneakers Women Wushu Sneakers Trainer

#### 511,46 - 643,22 грн. 913,54-1148,73 грн. 44%

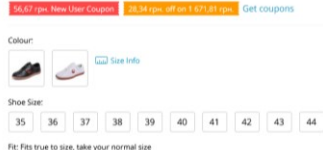

 $\begin{array}{|l|} \hline \end{array}$  11098 pieces available

to Ukraine via AliExpress Standard Shipping ~ @ FO the you you find here.

1834.45 - 1983.68 pv6. 2822.46 - 3.052.05 pvd. -35% LiomEnn Store

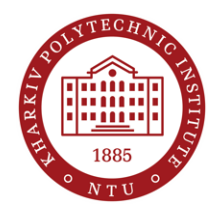

# **Experiment results (continuation)**

#### **Some results of the experiments #4 and #10**

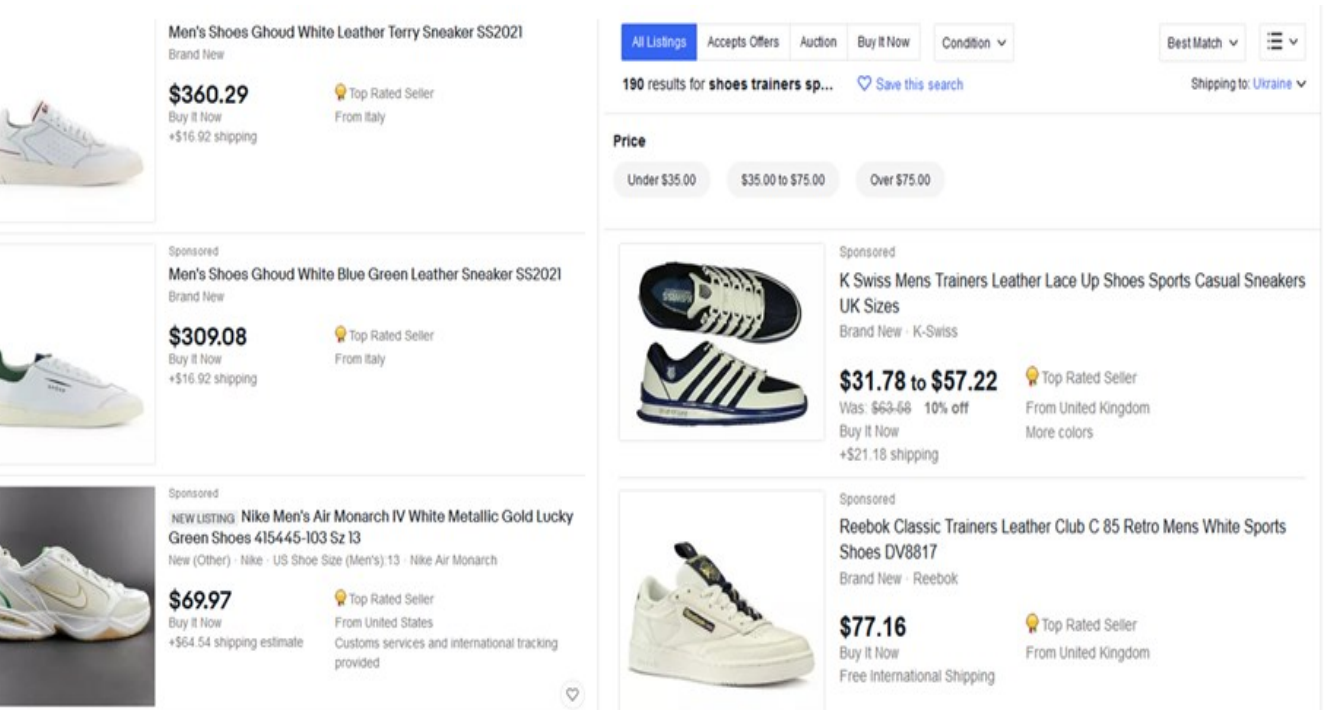

## **Virtual Promotion Based on Machine Learning Sergey Orekhov**

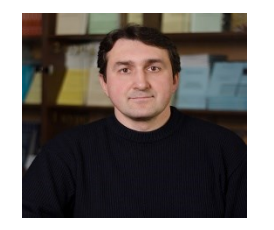

**Department of Software Engineering and Management Intelligent Technology**

**Educational and Scientific Institute of Computer Science and Information Technology**

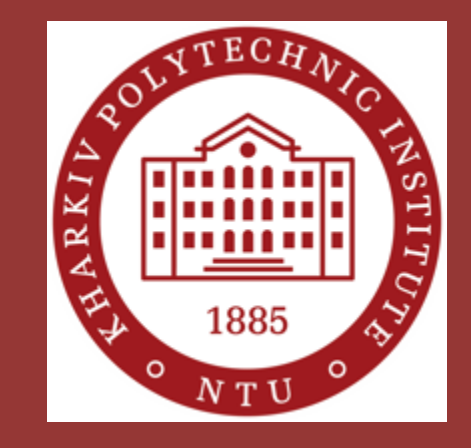

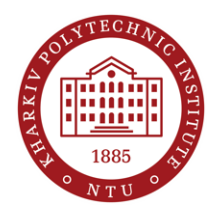

## Modern topics

### Trend I – Technology evolution

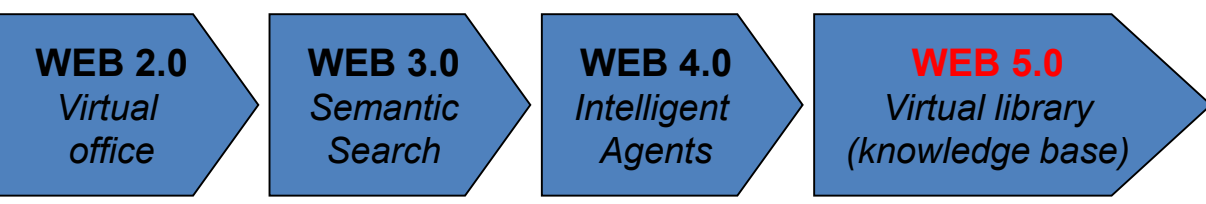

### Trend II – Customer expectations

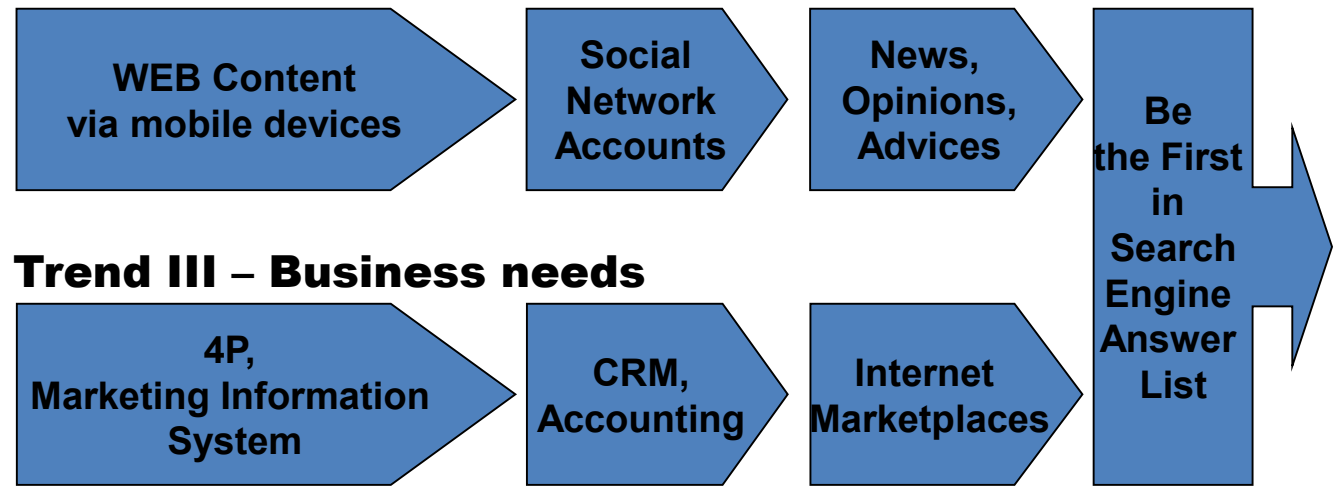

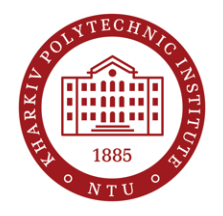

## Problem: Be the First

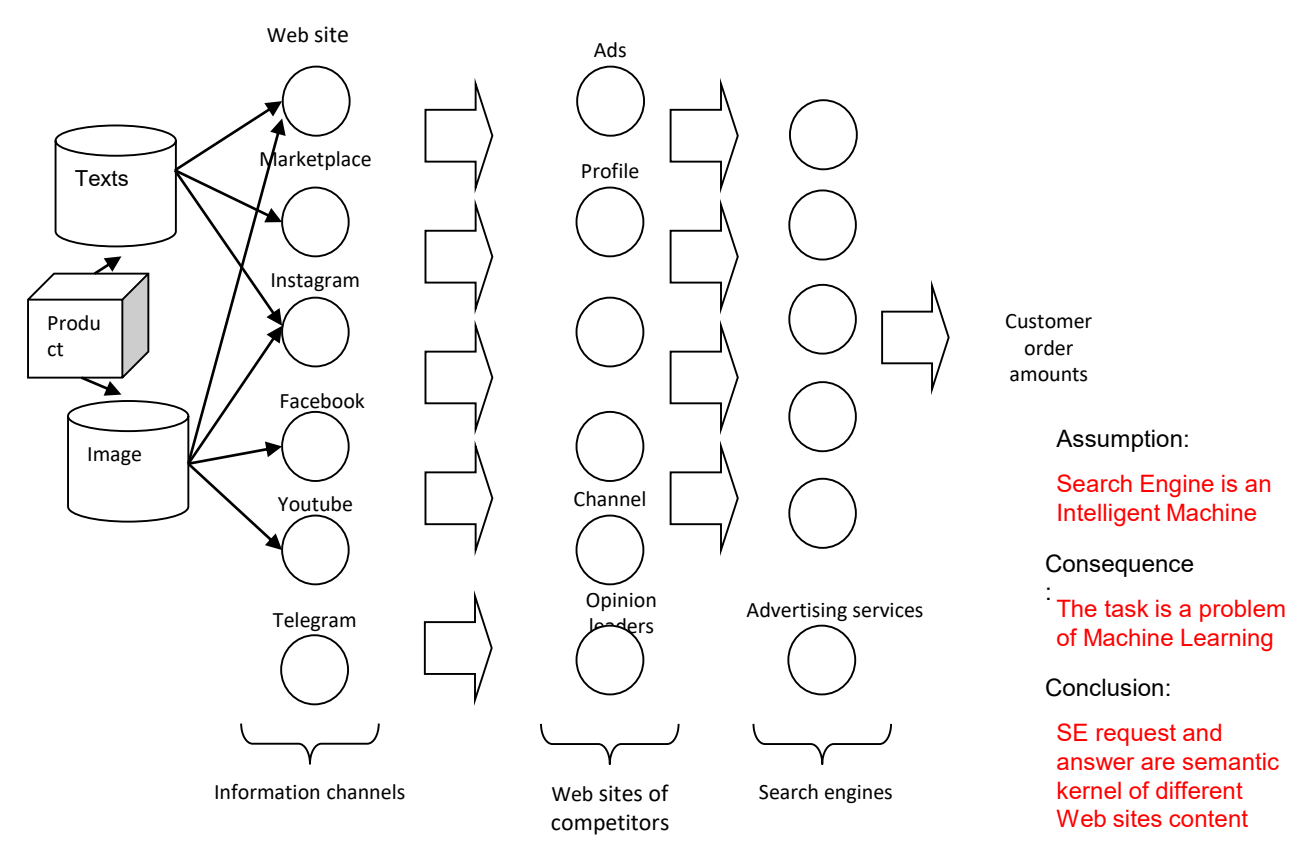

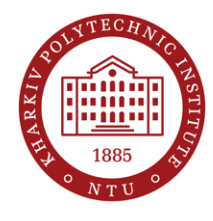

## Technologies for IT Solution

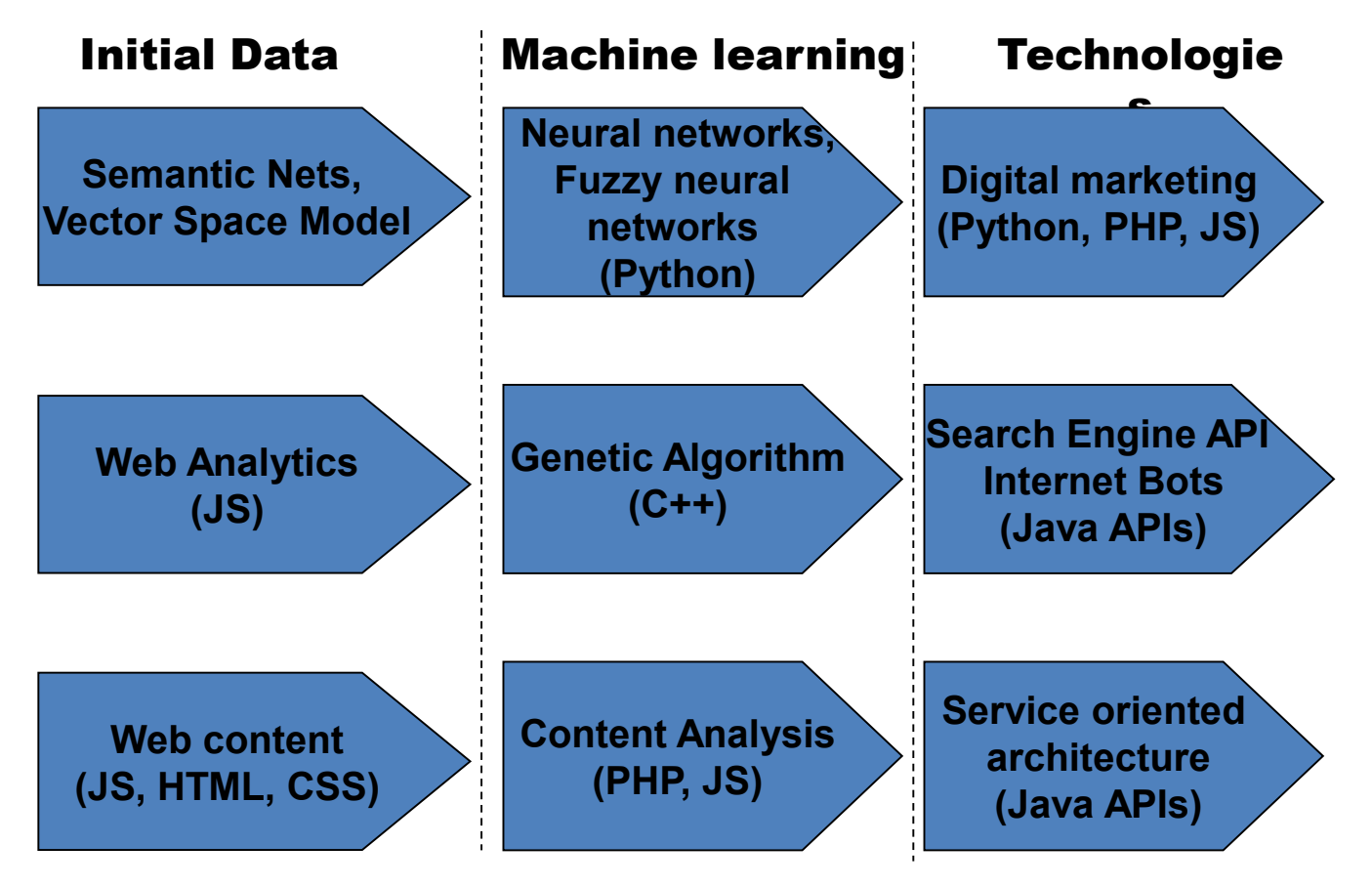

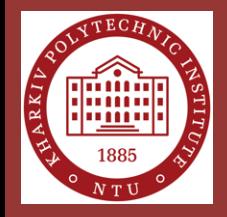

## **THANK YOU FOR ATTENTION!**